МІНІСТЕРСТВО ОСВІТИ І НАУКИ УКРАЇНИ НАЦІОНАЛЬНИЙ ТЕХНІЧНИЙ УНІВЕРСИТЕТ УКРАЇНИ «КИЇВСЬКИЙ ПОЛІТЕХНІЧНИЙ ІНСТИТУТ імені ІГОРЯ СІКОРСЬКОГО»

**О.В. Тимохін, А.О. Тимохіна, Д.Л. Лавренова** 

# **МІКРОПРОЦЕСОРНА ТЕХНІКА В ЕЛЕКТРОУСТАНОВКАХ ПОБУДОВА ПРИСТРОЮ ШИФРАТОРА-КОДОПЕРЕТВОРЮВАЧА ДЛЯ СЕМИСЕГМЕНТНОГО СВІТЛОДІОДНОГО ІНДИКАТОРА**

**ДОМАШНЯ КОНТРОЛЬНА РОБОТА**

*Рекомендовано Методичною радою КПІ ім. Ігоря Сікорського як навчальний посібник для здобувачів ступеня бакалавра, які навчаються за спеціальністю 141 «Електроенергетика, електротехніка та електромеханіка», освітньо-професійної програми «Електричні станції»*

Рецензент *Т. Л. Кацадзе*, канд. техн. наук, доц. каф. ЕМС, ФЕА

Відповідальний редактор *О.С. Яндульський*, професор, д-р. техн. наук, декан ФЕА

*Гриф надано Методичною радою КПІ ім. Ігоря Сікорського (протокол № 3 від 05.11.2020 р.) за поданням Вченої ради факультету електроенерготехніки та автоматики (протокол № 2 від 28.09.2020 р.)*

Електронне мережне навчальне видання

*ТИМОХІН Олександр Вікторович*, ст. викл., канд. техн. наук *ТИМОХІНА Анастасія Олександрівна,* ас. *ЛАВРЕНОВА Дарина Леонідівна*, ст. викл., канд. техн. наук

## **МІКРОПРОЦЕСОРНА ТЕХНІКА В ЕЛЕКТРОУСТАНОВКАХ**

## **ПОБУДОВА ПРИСТРОЮ ШИФРАТОРА-КОДОПЕРЕТВОРЮВАЧА ДЛЯ СЕМИСЕГМЕНТНОГО СВІТЛОДІОДНОГО ІНДИКАТОРА**

## **ДОМАШНЯ КОНТРОЛЬНА РОБОТА**

Мікропроцесорна техніка в електроустановках: Побудова пристрою шифратора-кодоперетворювача для семисегментного світлодіодного індикатора: Домашня контрольна робота [Електронний ресурс] : навч. посіб. для студ. спеціальності 141 «Електроенергетика, електротехніка та електромеханіка», освітньо-професійної програми «Електричні станції» / О. В. Тимохін, А.О. Тимохіна, Д.Л. Лавренова; КПІ ім. Ігоря Сікорського. – Електронні текстові дані

(1 файл: 1.229 Мбайт). – Київ : КПІ ім. Ігоря Сікорського, 2020. – 24 с.

В навчальному посібнику розглядаються питання основних принципів синтезу та побудови цифрових систем. Отримані знання та навички дозволять створювати нові цифрові системи для потреб енергетики на основі застосування підходів із застосуванням сучасних засобів моделювання та проектування цифрових схем. Навчальний посібник містить матеріали з усіх розділів домашнььої контрольної роботи та включає теоретичні відомості, індивідуальні завдання і порядок їх виконання.

> О.В. Тимохін, А.О. Тимохіна, Д.Л. Лавренова, 2020 © КПІ ім. Ігоря Сікорського, 2020

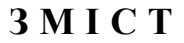

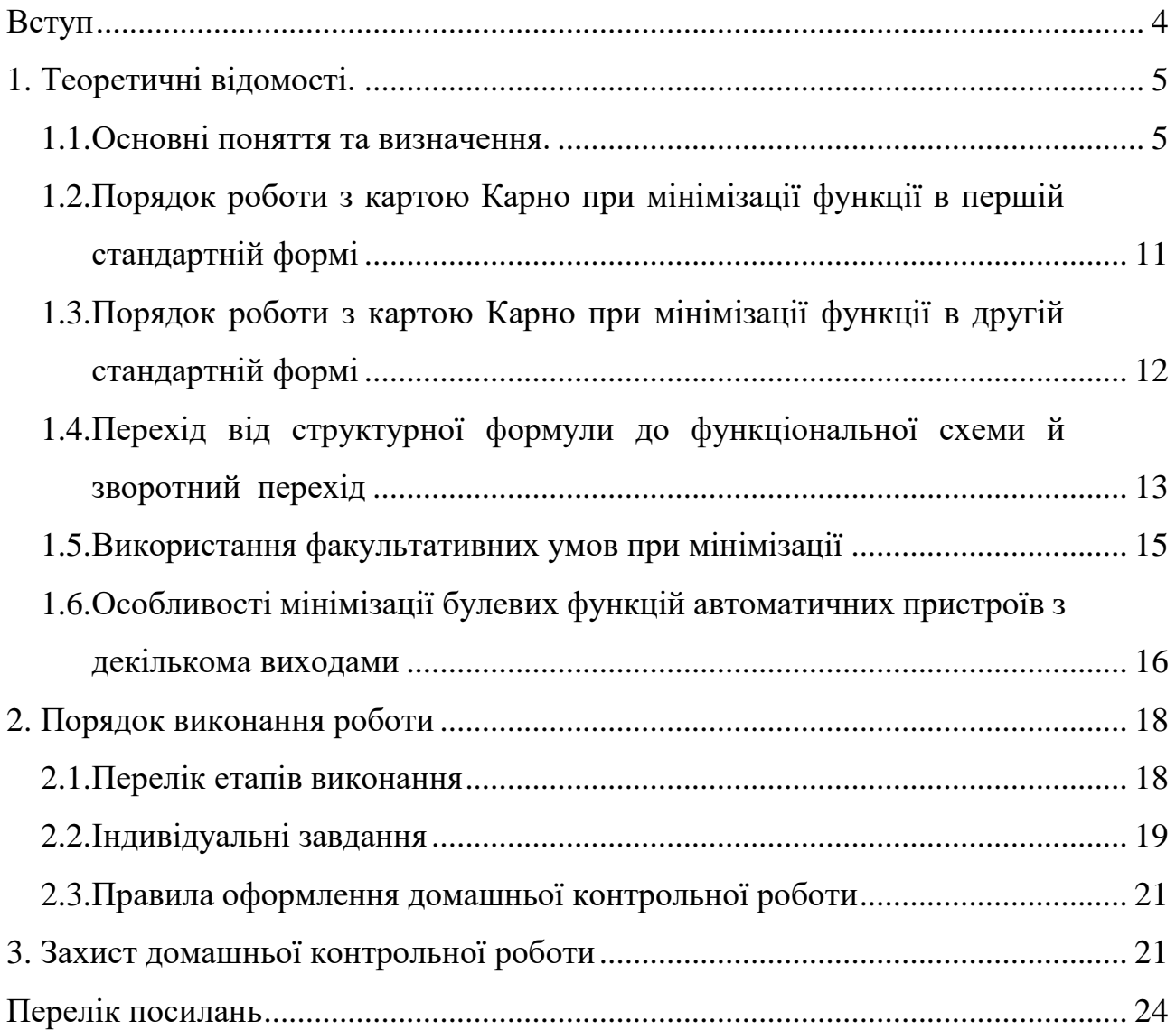

#### **Вступ**

<span id="page-3-0"></span>Домашня контрольна робота з курсу «Мікропроцесорна техніка в електроустановках» виконується студентами під час самостійної роботи.

Метою домашньої контрольної роботи студентами є:

- закріплення теоретичного лекційного матеріалу;
- набуття досвіду самостійної розробки автоматичних пристроїв;
- закріплення знань та навичок з основ теорії булевої алгебри;
- закріплення знань та навичок з принципів мінімізації булевих функцій;
- набуття досвіду самостійного складання функціональних схем.

В домашній контрольній роботі виконується проектування шифраторакодоперетворювача для семисегментного світлодіодного індикатора.

Завдання домашньої контрольної роботи містить «Теоретичні відомості» та «Правила оформлення домашньої контрольної роботи» в обсязі, достатньому для самостійного розв'язання задачі.

Результати виконання кожного завдання докладно викласти у звіті. Звіти повинні бути виконані акуратно, відповідно до вимог ЄСКД [3, 4, 7].

#### **Побудова пристрою шифратора-кодоперетворювача.**

*Мета: закріплення теоретичного лекційного матеріалу, набуття досвіду самостійної розробки автоматичних пристроїв.* 

#### **1. Теоретичні відомості.**

#### <span id="page-4-1"></span><span id="page-4-0"></span>**1.1.Основні поняття та визначення.**

Для семисегментного індикатора вихідний набір станів *Y<sup>j</sup>* є набором станів відповідних сегментів. Станамом сегментів семисегментного індикатора називаєтсья стан, коли сегмент відображається або не відображається. В залежності від типу семисегментного індикатора стани відображення та невідображення можуть являти собою активне випромінення або невипромінення світла, як у випадку світлодіодних або газорозрядних індикаторів, так і у вигляді зміни кольору сегменту, як у випадку індикаторів на рідких кристалах (рис. 1.1).

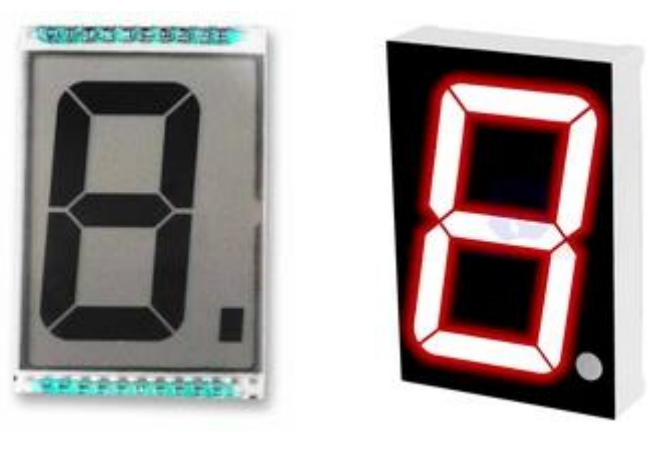

a)  $(6)$ 

Рисунок 1.1 – Приклади семисегментних індикаторів: а – рідкокрісталічний; б – світлодіодний.

Кожен сегмент семисегментного індикатора позначається англійслькими буквами, як представлено на рис. 1.2 [9].

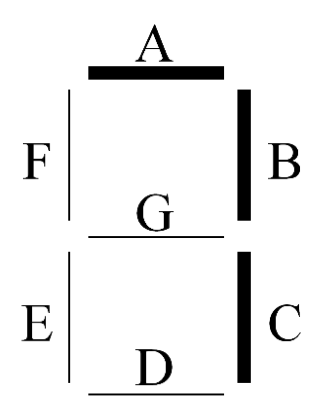

Рисунок 1.2 – Позиційне позначення сегментів семисегментного індикатора та приклад індикації символу «7»

Промисловістю випускаються модульні восьмисегментні індикатори, де додано додатковий сегмент – десяткова крапка. В таких модульних індикаторах один з виводів діодів з'єднані між собою і виведені на зовні як один вихід модуля. В залежності від виводу, що з'єднаний розрізняють схему з'єднання із загальним анадом, або загальним катодом. Схеми з'єднання та типове розташування виводів представлено на рис. 1.3.

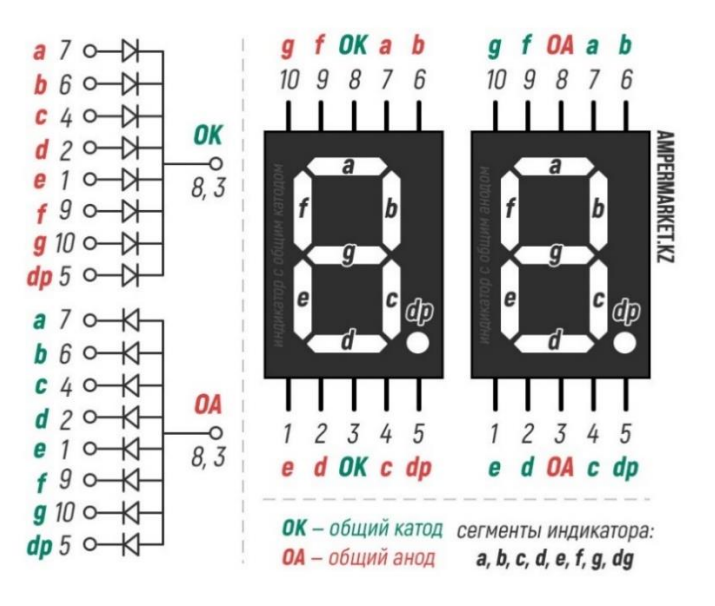

Рисунок 1.3 – Схема з'єднання із загальним анодом, схема з'єднання із загальним катодом, типове розташування виводів в індикаторі із загальним анодом, типове розташування виводів в індикаторі із загальним катодом.

Для включення світлодіодного індикатора можна застосувати декілька схем, які залежать від схеми з'єднання самого індикатора. Найбільш поширені серед них представлені на рис. 1.4.

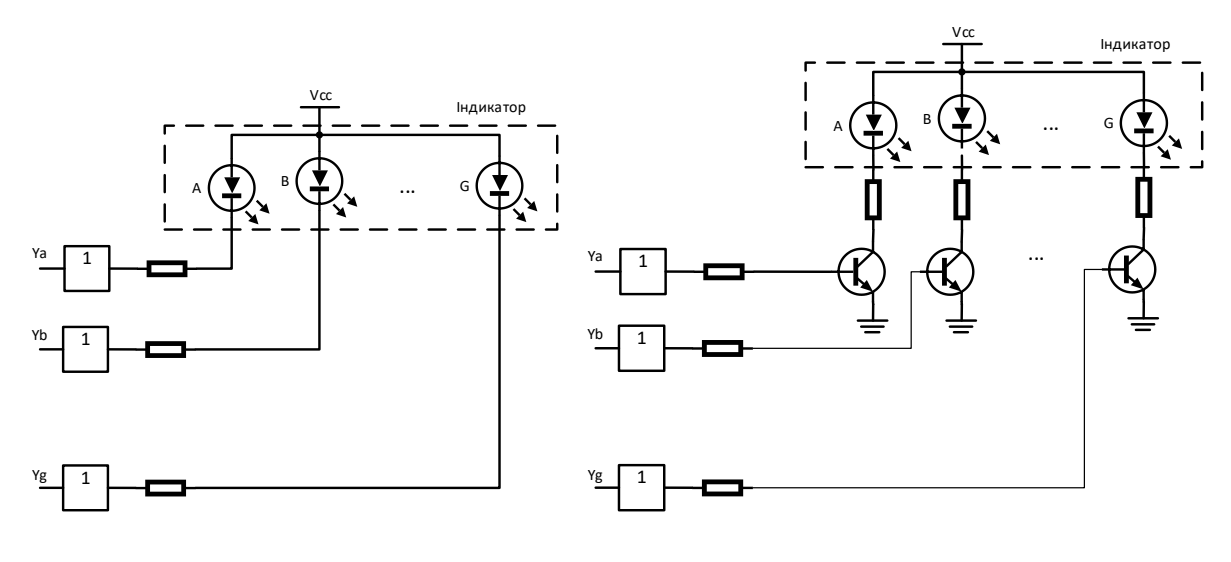

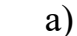

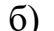

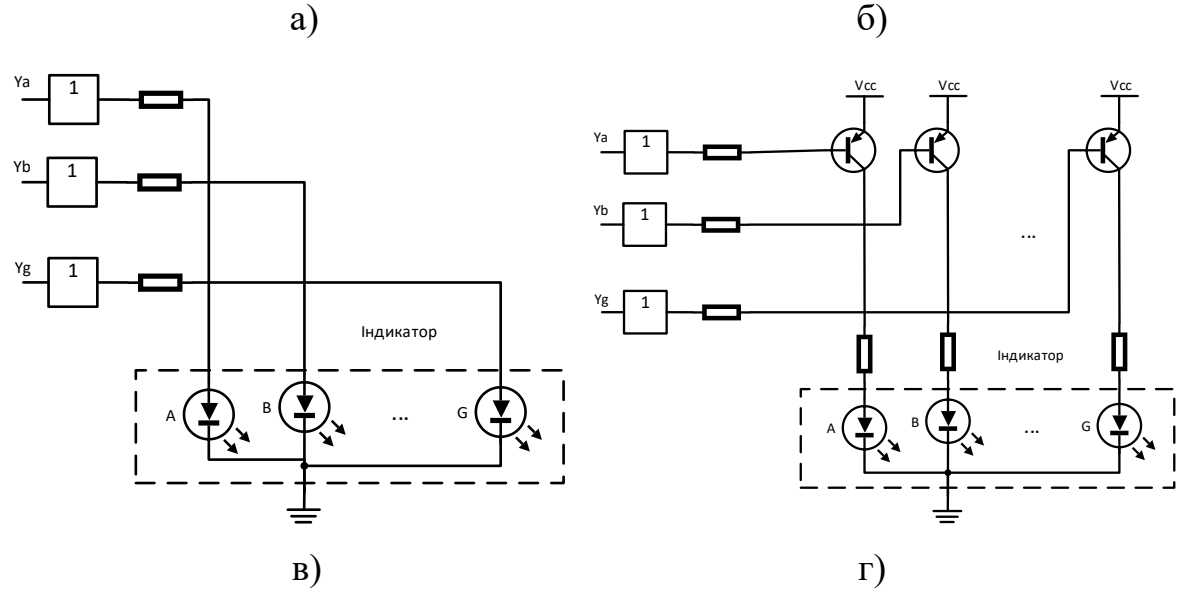

Рисунок 1.4 – Схеми підключення 7-сегментного індикатора а – пряме підключення для схеми із загальним катодом; б – підключення через підсилюючий транзистор для схеми із загальним катодом; в – пряме підключення для схеми із загальним анодом; г – підключення через підсилюючий транзистор для схеми із загальним анодом.

Вибір тієї чи іншої схеми залежить як від схеми з'єднання індикатора, так і від номінального струму світлодіодів індикатора, який є параметром світлодіода, що вказується в документації на світлодіод. Якщо тип світлодіода невідомий, то типовим струмом світлодіода приймають струм 10 мА. Пряме підключення застосовується, якщо вихідний логічний елемент може забезпечити необхідний струм. З підсилюючим транзистором застосовується у випадку, якщо вихідний логічний елемент не в змозі забезпечити необхідний струм. Замість використання підсилюючого транзистору іноді доцільно використання вихідних логічних елементів із відкритим колектором [1, 8].

Керування роботою семисегментного індикатора можна реалізувати багатьма способами. Найпростіший із яких – розробка спеціального автоматичного пристрою (АП) – шифратора-кодоперетворювача.

В загальному випадку будь-який АП на етапі проектування можна представити у вигляді «чорного ящика» (рис. 1.5), що містить *входи, виходи* й *внутрішній вміст*, який невідомий, але може бути описаний за допомогою *алгоритму функціювання*.

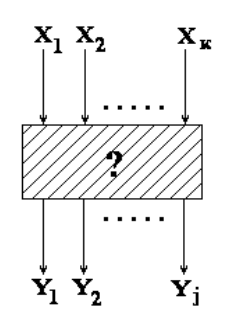

Рисунок 1.5 – Подання АП на етапі проектування у вигляді «чорного ящика» із входами *k –входами* та *j* виходами

Є декілька способів опису алгоритму функціонування АП:

- словесний опис;
- опис за допомогою автоматних таблиць;
- опис у вигляді алгебраїчних булевих функцій у вигляді структурної формули.

Автоматною таблицею називається таблиця, у якої у лівій частині перераховані всі можливі вхідні набори сигналів АП (що називаються станами), а в правій – відповідні їм вихідні набори станів АП. Якщо АП має *k* входів та *j* виходів, то таблиця буде містити  $2^k$  рядків. Заповнити таблицю можна лише в тому випадку, коли кожному вхідному набору станів *Х<sup>k</sup>* однозначно відповідає тільки один вихідний набір станів *Yj*.

Таким чином в залежності від обраної схеми включення світлодіодів сегментів семисегментного індикатора стан відображення може визначатися як 0 так і 1. Тому перед заповненням автоматної таблиці слід визначитись із схемою включення світлодіодного індикатора майбутнього АП.

Якщо при заповненні таблиці можна однозначно заповнити всі 2<sup>k</sup> рядків, то це означає, що АП є *комбінаційною схемою* (автомат без пам'яті). Сама таблиця при цьому називається *автоматною таблицею* для автомата без пам'яті і вона містить *автоматний опис* для такого АП (табл. 1.1).

| $N$ о $\Pi/\Pi$  | $X_4$            | $X_3$            | $X_2$            | $X_1$          | $Y_1$            | $Y_2$            |
|------------------|------------------|------------------|------------------|----------------|------------------|------------------|
| $\boldsymbol{0}$ | $\boldsymbol{0}$ | $\overline{0}$   | $\boldsymbol{0}$ | $\overline{0}$ | $\overline{0}$   | $\overline{0}$   |
| $\mathbf{1}$     | $\overline{0}$   | $\boldsymbol{0}$ | $\boldsymbol{0}$ |                | $\boldsymbol{0}$ | $\overline{0}$   |
| $\sqrt{2}$       | $\boldsymbol{0}$ | $\overline{0}$   |                  | $\overline{0}$ | $\boldsymbol{0}$ | $\overline{0}$   |
| $\mathfrak{Z}$   | $\overline{0}$   | $\overline{0}$   |                  |                | $\overline{0}$   | $\overline{0}$   |
| $\overline{4}$   | $\overline{0}$   |                  | $\overline{0}$   | $\theta$       | $\overline{0}$   | $\overline{0}$   |
| 5                | $\boldsymbol{0}$ |                  | $\overline{0}$   | 1              |                  | $\overline{0}$   |
| 6                | 0                |                  |                  | $\overline{0}$ | $\overline{0}$   |                  |
| $\overline{7}$   | $\overline{0}$   |                  |                  |                |                  | $\Omega$         |
| 8                |                  | $\overline{0}$   | $\boldsymbol{0}$ | $\overline{0}$ | $\boldsymbol{0}$ | $\boldsymbol{0}$ |
| 9                |                  | $\overline{0}$   | $\overline{0}$   |                | $\overline{0}$   |                  |
| 10               |                  | $\overline{0}$   |                  | $\overline{0}$ | $\overline{0}$   | $\overline{0}$   |
| 11               |                  | $\boldsymbol{0}$ | T                | ı              | $\boldsymbol{0}$ | $\boldsymbol{0}$ |
| 12               |                  |                  | $\boldsymbol{0}$ | $\overline{0}$ | $\boldsymbol{0}$ | $\boldsymbol{0}$ |
| 13               |                  |                  | $\overline{0}$   |                |                  | $\overline{0}$   |
| 14               |                  |                  |                  | $\overline{0}$ |                  |                  |
| 15               |                  |                  |                  |                |                  |                  |

Таблиця 1.1. – Приклад автоматної таблиці без пам'яті

Від *автоматної таблиці* можна перейти до *алгебраїчної форми запису булевих функцій* у вигляді *структурної формули*. Для мінімізації *алгебраїчної форми запису булевих функцій* у вигляді *структурної формули* можна використовувати різні підходи, одним із яких є підхід із використанням *карти Карно*.

Карти Карно – це графічне подання таблиць істинності (рис. 1.6. та рис. 1.7). За допомогою карт Карно значно спрощується процес мінімізації булевих функцій для трьох і більше змінних. Карта Карно має вигляд прямокутника, що розбитий на квадрати. Число квадратів дорівнює загальному числу наборів для вказаної функції *n* змінних, тобто воно дорівнює *2 <sup>n</sup>*. Кожний квадрат відповідає певному набору. При цьому вони розташовуються так, щоб сусідні складові (тобто, ті що відрізняються однією змінною) відповідали сусіднім квадратам на карті. Функцію в першій стандартній формі наносять на карту, відзначаючи, наприклад, знаком «1» квадрати, що відповідають тим наборам, на яких функція дорівнює одиниці. Інші квадрати відзначаються знаком  $\langle 0 \rangle$  [5, 10].

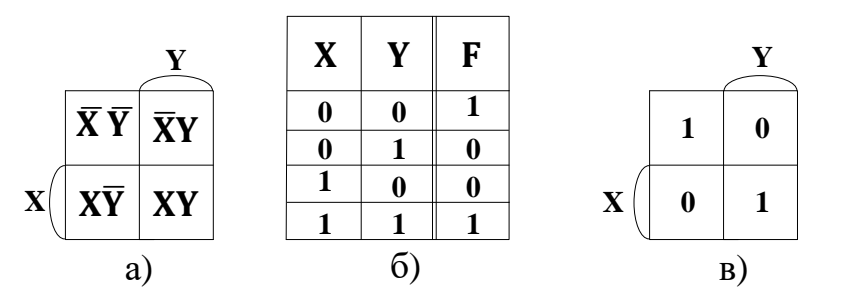

Рисунок 1.6 – Карта Карно для двох змінних (а), таблиця істинності (б) і відповідна їй карта Карно (в)

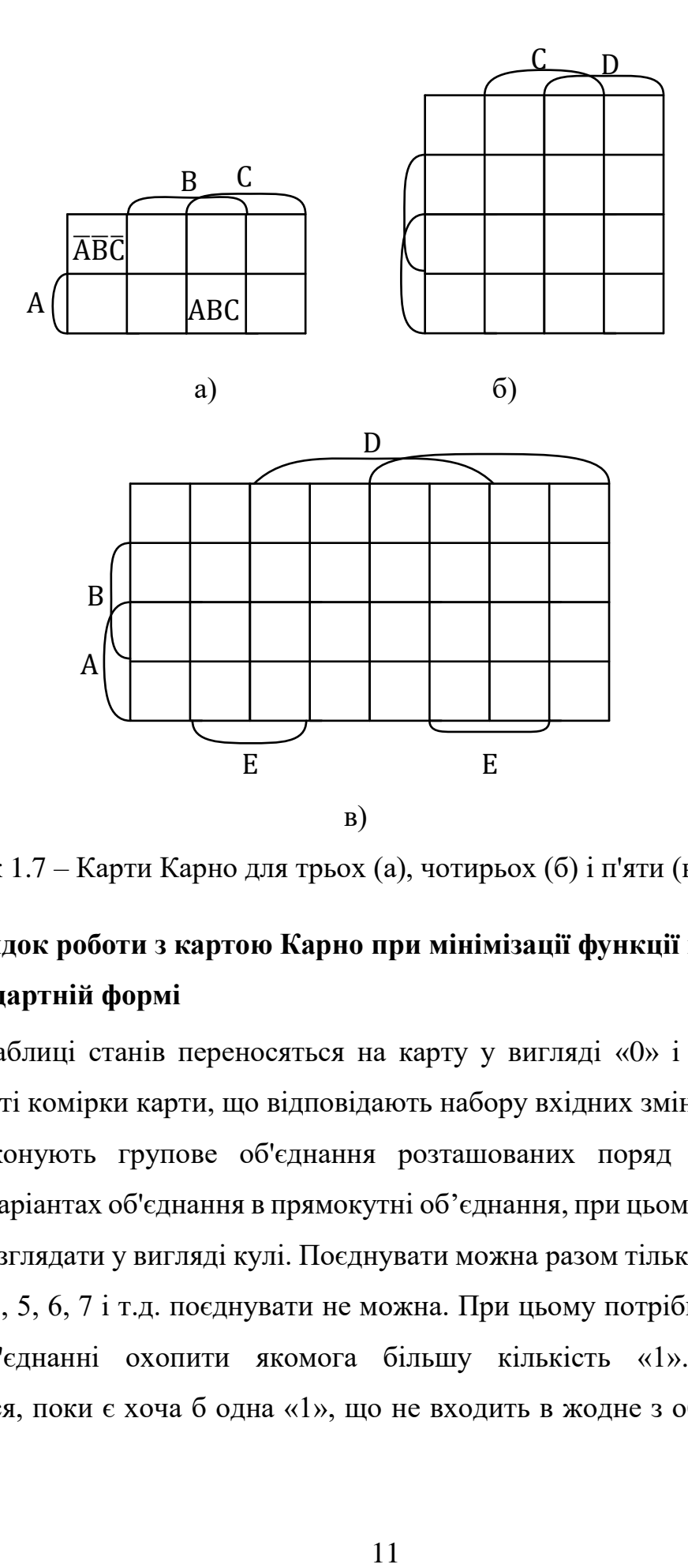

Рисунок 1.7 – Карти Карно для трьох (а), чотирьох (б) і п'яти (в) змінних

## <span id="page-10-0"></span>**1.2.Порядок роботи з картою Карно при мінімізації функції в першій стандартній формі**

1. З таблиці станів переносяться на карту у вигляді «0» і «1» значення функції *F* у ті комірки карти, що відповідають набору вхідних змінних.

2. Виконують групове об'єднання розташованих поряд «1» по всіх можливих варіантах об'єднання в прямокутні об'єднання, при цьому карту Карно потрібно розглядати у вигляді кулі. Поєднувати можна разом тільки 2, 4, 8, 16 … 2 <sup>n</sup> «1». По 3, 5, 6, 7 і т.д. поєднувати не можна. При цьому потрібно прагнути в одному об'єднанні охопити якомога більшу кількість «1». Об'єднання здійснюється, поки є хоча б одна «1», що не входить в жодне з об'єднань. Для цього деякі «1» можуть міститися в декількох об'єднаннях при об'єднанні (див. рис. 1.8) [6].

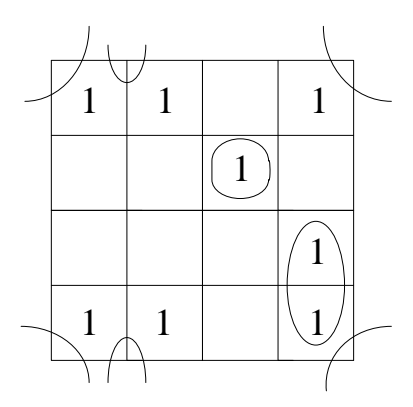

Рисунок 1.8 – Приклад об'єднання одиниць на карті Карно.

3. За отриманими групами здійснюється *алгебраїчний запис* результуючої булевої функції *F* у вигляді структурної формули згідно наступного правила: для кожного *об'єднання* вибирають ті змінні на координатних осях карти Карно, чиї значення не змінюються в межах об'єднання. Ці змінні й будуть входити у відповідний *алгебраїчний добуток* члена результуючої Булевої функції *F*, що відповідає даному об'єднанню. Якщо змінна в межах об'єднання дорівнює «0», то вона записується у добуток із запереченням, якщо «1» – без заперечення. Після чого добутки додаються [2].

### <span id="page-11-0"></span>**1.3.Порядок роботи з картою Карно при мінімізації функції в другій стандартній формі**

Іноді сам процес переходу й мінімізації з першої стандартної форми в другу може привести до більш спрощених виразів.

Для мінімізації за другою стандартною формою п. 1 і 2, порядки мінімізації, аналогічні п. 1 і 2 для першої стандартної форми, з тією лише різницею, що об'єднання виконується по «0».

3. За отриманими групами здійснюється *алгебраїчний запис* результуючої булевої функції *F* у вигляді структурної формули згідно наступного правила: для кожного *об'єднання* вибирають ті змінні на координатних осях карти Карно, чиї значення не змінюються в межах об'єднання. Ці змінні й будуть входити у

12

відповідну *алгебраїчну суму* члена результуючої Булевої функції *F*, що відповідає даному об'єднанню. Якщо змінна в межах об'єднання дорівнює «1», то вона записується у суму із запереченням, якщо «0» – без заперечення. Після чого добутки множаться (див. рис. 1.9) [6].

Приклад:

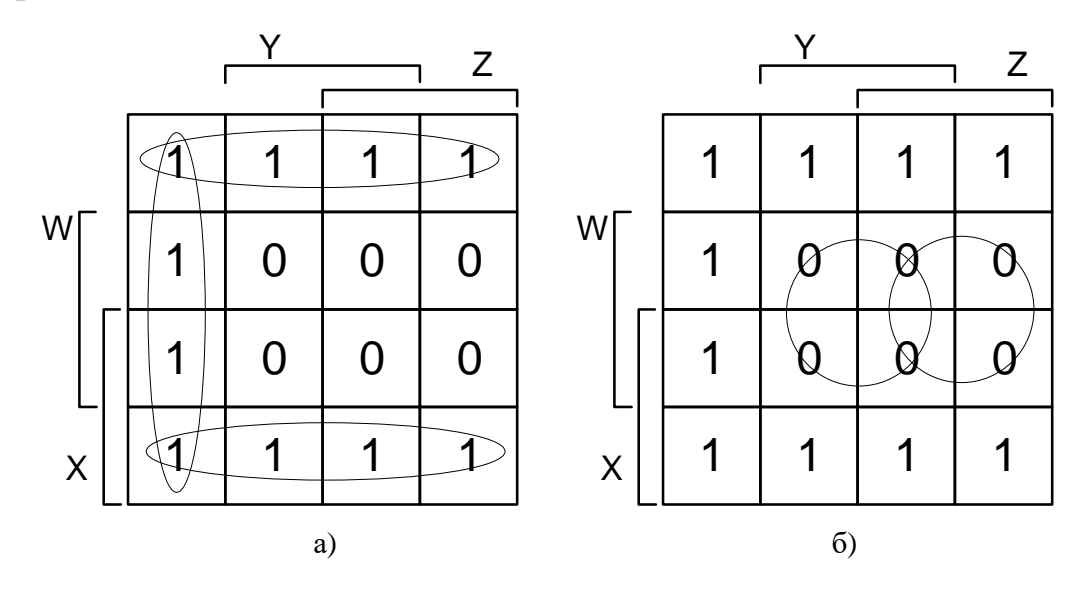

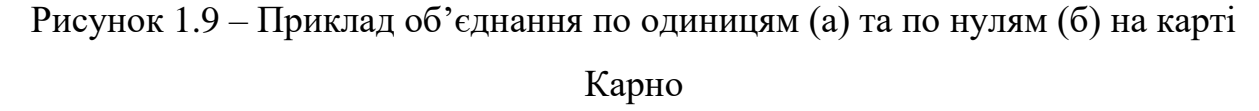

$$
F = (\overline{Y} + \overline{W})(\overline{Z} + \overline{W})
$$
 (4 **i**HP) (e*п*ементi «*H*1»), 2 **e**лементu «*ABO*», 1 **e**лемент «*I*»)

Якщо представити *F* за першою формою, то:

 $F = \overline{YZ} + \overline{XW} + \overline{XW}$ (4 інвертори (елементі «НІ»), 3 елементи «І», 1 елемент «АБО»)

## <span id="page-12-0"></span>**1.4.Перехід від структурної формули до функціональної схеми й зворотний перехід**

На підставі отриманої структурної формули можна побудувати функціональну схему, що складається з елементів «АБО», «І», «НІ», що буде мати задані логічні властивості. Інакше кажучи, вона буде реалізовувати задану булеву функцію.

Логічні елементи, призначені для виконання зазначених у структурній формулі, розташовуються на схемі, починаючи від входів, у такому ж порядку, у якому виконуються логічні операції [6]. Наприклад для структурної формули (1.1) функціональна схема буде мати вигляд, що представлено на рис. 1.10.

$$
F_{A,B,C} = \overline{A}BC + A\overline{B}C + AB\overline{C} + ABC \tag{1.1}
$$

Для переходу від функціональної схеми до структурної формули здійснюється починаючи від виходу. Зручно для вхідних сигналів елементів, якщо вони підводяться із виходів інших елементів, вводити проміжні позначення.

$$
F_{A,B,C} = \alpha + \beta + \gamma + \omega \tag{1.2}
$$

В (1.2) підставляємо вирази (1.3)

$$
\begin{cases}\n\alpha = \overline{ABC} \\
\beta = A\overline{BC} \\
\gamma = AB\overline{C} \\
\omega = ABC\n\end{cases}
$$
\n(1.3)

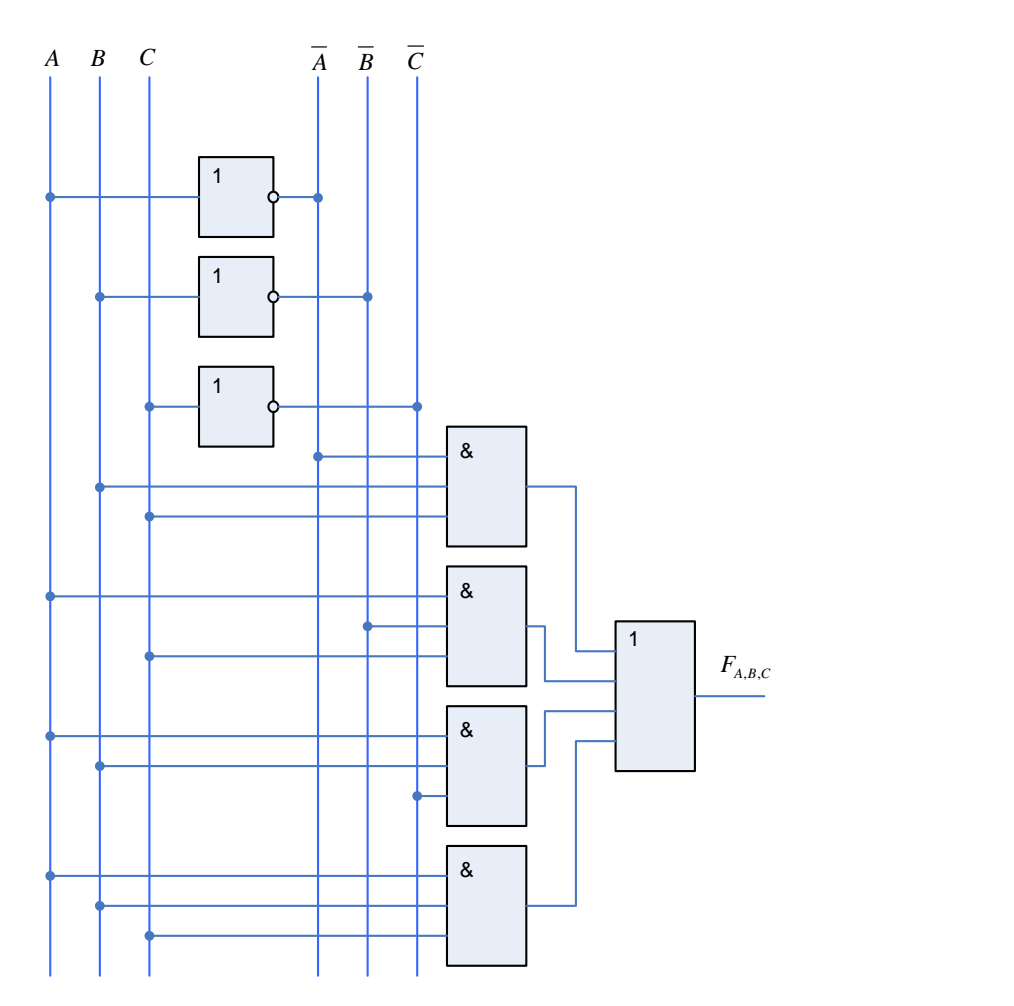

Рисунок 1.10 – Приклад функціональної схеми для виразу для виразу (1.1)

#### <span id="page-14-0"></span>**1.5.Використання факультативних умов при мінімізації**

Якщо для деяких вхідних наборів булевої функції невизначено результуюче значення функції, а це можливо при наявності вхідних наборів, що не повинні надходити до АП при його нормальній роботі. То можна довільно «довизначити» функцію, встановивши її значення для цих вхідних наборів в «0» або «1» на власний розсуд. На карті Карно комірки, що визначають такі вхідні набори позначають символом відмінним від «0» та «1», та вони можуть брати участь в об'єднаннях як «0» так і «1» з метою збільшення розміру об'єднання та зменшення їх кількості. Приклад мінімізації Булевої функції із та без застосування факультативних умов представлено на рис. 1.11.

#### Приклад:

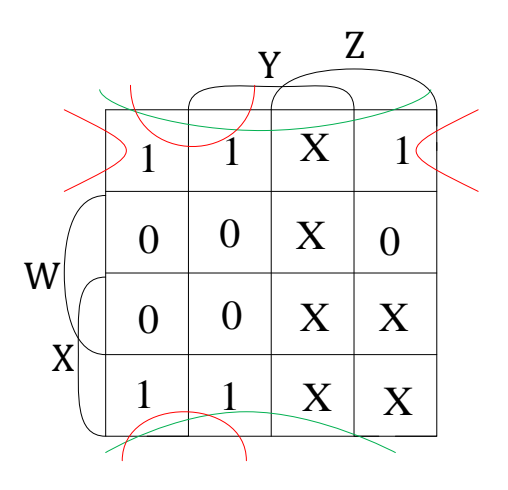

Рисунок 1.11 – Приклад використання факультативних умов на карті Карно

 $F = \overline{ZW} + \overline{WXY}$  – без врахування факультативних умов за умови, що *всі X* = *0* (об'єднання позначені червоним кольором);

 $F = W -$  з урахуванням факультативних умов (об'єднання позначене зеленим кольором).

## <span id="page-15-0"></span>**1.6. Особливості мінімізації булевих функцій автоматичних пристроїв з декількома виходами**

При проектуванні багатовихідного АП кожна з *n* функцій повинна бути мінімізована окремо (рис. 1.12). З отриманих виразів потрібно відібрати загальні члени або групи членів так, щоб з відповідних їм вузлів пристрою здійснити розгалуження сигналу на декілька напрямків [5].

#### Приклад:

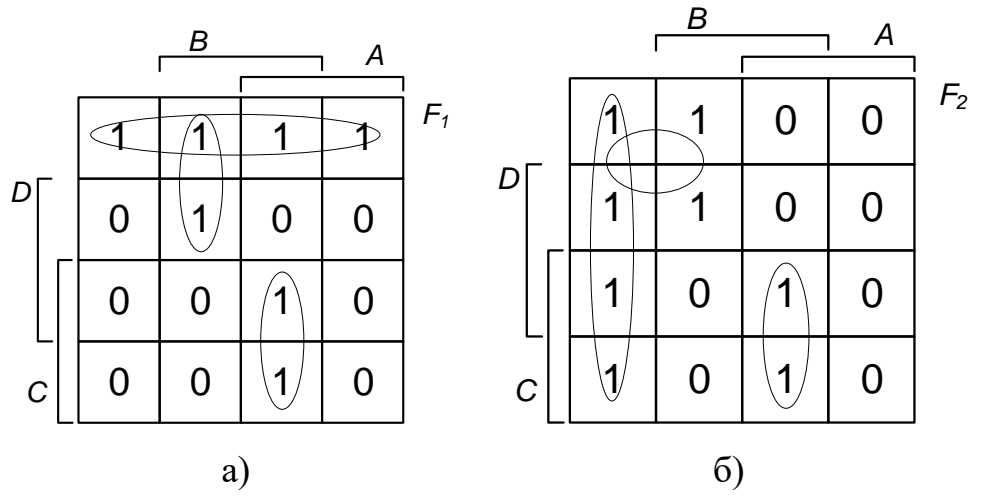

Рисунок 1.12 – Приклади оптимального групування.

Після мінімізації двовихідного АП отримуємо вирази для вихідних функцій:

$$
F_1 = \overline{C}\overline{D} + \overline{A}B\overline{C} + ABC,
$$
  

$$
F_2 = \overline{A}\overline{B} + \overline{A}\overline{C} + ABC,
$$

де третій доданок *АВС* є загальним і при апаратній реалізації АП може бути загальним для  $F_1$  i  $F_2$ .

Для збільшення загального числа груп доцільно іноді застосовувати в картах Карно не оптимальне групування. Так на рис. 1.13-б позначено неоптимальне групування. Тоді  $F_2 = \overline{A}\overline{B} + \overline{A}B\overline{C} + ABC$ , що еквівалентно зменшенню апаратної реалізації *F*2 вже на два члени.

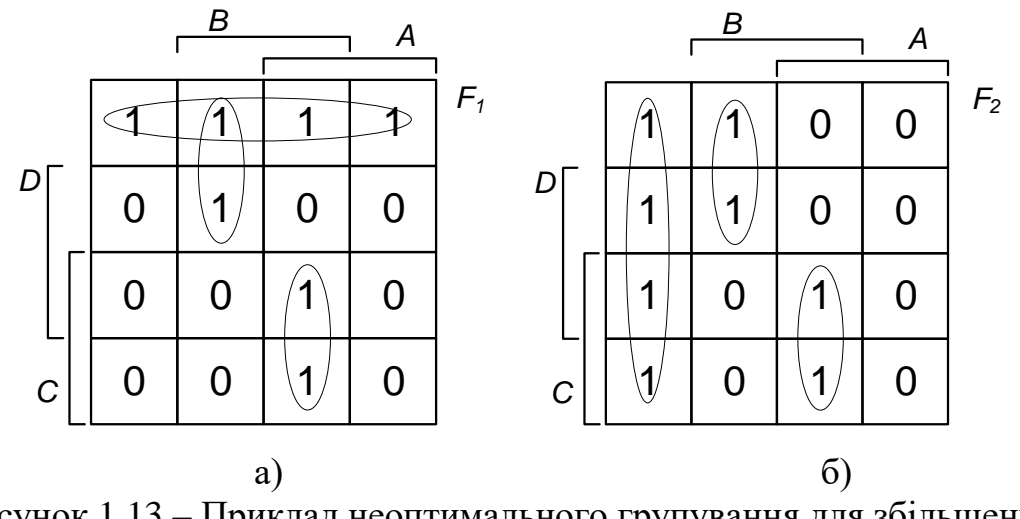

Рисунок 1.13 – Приклад неоптимального групування для збільшення кількості однакових об'єднань в картах Карно.

#### **2. Порядок виконання роботи**

<span id="page-17-0"></span>Під час виконання домашньої котрнольної роботи, згідно індивідуального завдання, розробляється шифратор-кодоперетворювач для 7-сегментного світлодіодного індикатора. В роботі необхідно:

1. Сформувати автоматну таблицю для шифратора-кодоперетворювача для 7-сегментного світлодіодного індикатора;

- 2. На основі автоматної таблиці побудувати карти Карно;
- 3. Мінімізувати всі функції, отримавши алгебраїчні вирази для них;

4. Побудувати функціональну схему шифратора-кодоперетворювача для 7-сегментного світлодіодного індикатора;

#### <span id="page-17-1"></span>**2.1.Перелік етапів виконання**

Підготовка і виконання домашньої контрольної роботи передбачає наступне:

1) Отримати індивідуальне завдання;

2) Ознайомитися із теоретичним матеріалом;

3)Скласти автоматну таблицю;

4)Скласти карти Карно;

5) Оптимально об'єднати карти Карно по «0» або по «1»;

18

6) Отримати алгебраїчні вирази для функцій роботи світлодіодів 7-и сегментного індикатора мінімізованих по «0» або по «1»;

7) Побудувати функціональну схему для алгебраїчних виразів для функцій роботи світлодіодів 7-сегментного мінімізованих по «0» або «1»;

#### <span id="page-18-0"></span>**2.2.Індивідуальні завдання**

Індивідуальне завдання містить дещо спрощену автоматну таблицю (табл. 2.1), де колонка «Символ» якої, містить символи, які мають відображатися на 7- сегментному індикаторі у відповідь на вказані вхідні комбінації сигналів. Символи можуть бути із наступного переліку символів: 0, 1, 2, 3, 4, 5, 6, 7, 8, 9, A, b, C, d, E, F, G, H згідно варіанту, обраного викладачем (табл. 2.2).

| $N_2$            | $X_4$            | $X_3$            | $X_2$            | $\mathbf{X}_1$   | Символ |
|------------------|------------------|------------------|------------------|------------------|--------|
| $\boldsymbol{0}$ | $\boldsymbol{0}$ | $\boldsymbol{0}$ | $\boldsymbol{0}$ | $\boldsymbol{0}$ |        |
| 1                | $\overline{0}$   | $\overline{0}$   | $\overline{0}$   | 1                |        |
| $\overline{2}$   | $\overline{0}$   | $\overline{0}$   |                  | $\overline{0}$   |        |
| 3                | $\overline{0}$   | $\overline{0}$   | 1                | 1                |        |
| $\overline{4}$   | $\overline{0}$   |                  | $\overline{0}$   | $\overline{0}$   |        |
| 5                | $\overline{0}$   |                  | $\overline{0}$   | 1                |        |
| 6                | $\overline{0}$   |                  |                  | $\overline{0}$   |        |
| 7                | $\overline{0}$   | 1                |                  | 1                |        |
| 8                |                  | $\overline{0}$   | $\overline{0}$   | $\overline{0}$   |        |
| 9                |                  | $\overline{0}$   | $\overline{0}$   |                  |        |
| 10               |                  | $\boldsymbol{0}$ |                  | $\overline{0}$   |        |
| 11               |                  | $\boldsymbol{0}$ |                  | 1                |        |
| 12               |                  | 1                | $\overline{0}$   | $\overline{0}$   |        |
| 13               |                  |                  | 0                |                  |        |
| 14               |                  |                  | 1                | $\overline{0}$   |        |
| 15               |                  |                  |                  |                  |        |

Таблиця 2.1. – Автоматна таблиця індивідуального завдання

| $\overline{I}$   | $I\!I$                    | III            | IV             | $\boldsymbol{V}$ | VI             | VII            | VIII             | IX             | $\boldsymbol{X}$ | XI             | <b>XII</b>     | <b>XIII</b>    |
|------------------|---------------------------|----------------|----------------|------------------|----------------|----------------|------------------|----------------|------------------|----------------|----------------|----------------|
| $\overline{2}$   | 8                         | $\overline{0}$ | $\overline{2}$ | 1                | $\mathbf{C}$   | 1              | 6                | 1              | H                | $\overline{C}$ | 9              | n              |
| 5                | 3                         | $\mathbf{F}$   | $\overline{4}$ | 7                | $\overline{0}$ | 3              | U                | $\overline{2}$ | 6                | $\Omega$       | 7              | $\mathsf{C}$   |
| 8                | A                         | 7              | 5              | r                | 6              | 5              | $\boldsymbol{h}$ | 3              | 3                | 4              | 5              | $\theta$       |
| $\boldsymbol{h}$ | 1                         | $\overline{2}$ | $\theta$       | F                | 1              | $\overline{7}$ | 8                | $\overline{4}$ | $\overline{4}$   | 6              | $\mathbf n$    | $\mathbf{1}$   |
| 3                | $\theta$                  | d              | $\mathbf{U}$   | $\overline{2}$   | H              | 9              | 3                | 5              | E                | $\mathbf h$    | F              | S              |
| $\theta$         | r                         | 6              | h              | 6                | 7              | $\mathbf{P}$   | $\overline{4}$   | 6              | $\overline{2}$   | 7              | 1              | $\overline{2}$ |
| $\mathbf{1}$     | $\overline{2}$            | L              | $\Omega$       | $\boldsymbol{h}$ | A              | u              | E                | 7              | $\overline{0}$   | $\overline{2}$ | $\theta$       | 3              |
| 4                | $\overline{7}$            | 5              | H              | $\mathsf{C}$     | 5              | $\mathsf{C}$   | d                | 8              | $\mathbf b$      | 8              | $\overline{4}$ | $\overline{U}$ |
| 7                | 6                         | 9              | $\mathbf{1}$   | 9                | $\overline{2}$ | E              | 5                | 9              | n                | 9              | L              | $\overline{4}$ |
| U                | $\boldsymbol{\mathrm{h}}$ | $\mathsf{C}$   | $\overline{7}$ | 3                | 8              | $\mathbf b$    | 9                | $\theta$       | $\overline{7}$   | $\Omega$       | 3              | 5              |
| d                | $\mathbf{C}$              | 8              | 9              | d                | u              | H              | $\mathbf{1}$     | $\overline{U}$ | 1                | H              | 8              | E              |
| 6                | 9                         | $\overline{4}$ | P              | $\overline{U}$   | 3              | $\overline{2}$ | P                | H              | 9                | u              | $\overline{2}$ | 8              |
| $\mathbf{P}$     | L                         | u              | 3              | 5                | L              | $\overline{4}$ | $\overline{0}$   | $\mathcal{C}$  | A                | 3              | 6              | 9              |
| 9                | 4                         | 3              | 6              | 8                | 9              | 6              | $\overline{2}$   | A              | 8                |                | P              | A              |
| $\mathbf b$      | E                         | P              | $\mathbf b$    | L                | P              | 8              | $\overline{7}$   | P              | 5                | 5              | $\mathbf{I}$   | $\overline{7}$ |
| $\mathbf{F}$     | 5                         |                | 8              | $\overline{4}$   | $\overline{4}$ | $\theta$       | r                | $\mathbf n$    | F                | d              | $\mathbf{C}$   | 6              |

Таблиця 2.2. – Таблиця варіантів індивідуальних завдань

Таблиця 2.2. – Продовження

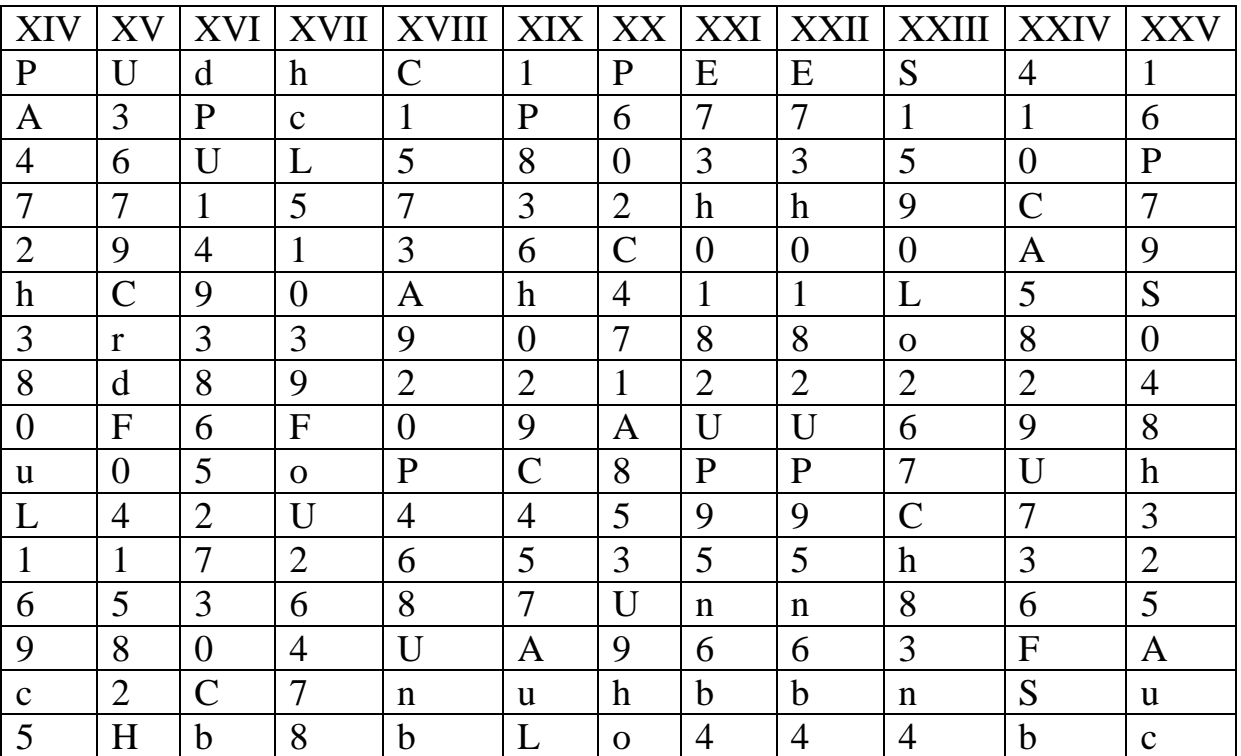

#### <span id="page-20-0"></span>**2.3.Правила оформлення домашньої контрольної роботи**

Домашня контрольна робота складається з пояснювальної записки на аркушах формату А4 і функціональної схеми на аркуші формату А4.

Пояснювальна записка – це текстовий документ, який оформлюється згідно вимог ЄСКД. Перший аркуш пояснювальної записки – титульний лист має відповідати зразку. Пояснювальна записка має містити у вказаному порядку:

- 1) Передмова (вступ)
- 2) Завдання
- 3) Короткі теоретичні відомості щодо:
	- ‒ роботи з катами Карно при мінімізації булевих функцій обраного способу мінімізації;
	- ‒ технічних характеристик мікросхем обраної серії мікросхем, що використовуються для побудови принципової схеми.
- 4) Виконання завдання:
	- ‒ автоматна таблиця шифратора-кодоперетворювача;
	- ‒ мінімізація булевих функцій шифратора-кодоперетворювача за допомогою карт Карно;
	- ‒ отримані алгебраїчні функції шифратора-кодоперетворювача для 7 сегментного індикатора;
	- ‒ функціональна схема для шифратора-кодоперетворювача для 7 сегментного індикатора;

5) Перелік використаної літератури.

На виконання оформлення і захист розрахунково-графічної роботи виділяється 8-10 навчальних тижнів.

#### **3. Захист домашньої контрольної роботи**

<span id="page-20-1"></span>За 5-7 днів до дня захисту вже *оформлену пояснювальну записку* студент подає на перевірку керівнику. Після перевірки керівник, в разі потреби, може повернути її на доопрацювання. В день захисту студент демонструє правильність та оптимальність розробленої схеми шифратора-кодоперетворювача для 7 сегментного індикатора і відповідає на поставлені питання.

## **Зразок оформлення титульної сторінки**

Міністерство освіти і науки України Національний технічний університет України «Київський політехнічний інститут імені Ігоря Сікорського»

> кафедра автоматизації енергосистем

## **Домашня контрольна робота з дисципліни «Мікропроцесорна техніка в електроустановках»**

*Побудова пристрою шифратора***-***кодоперетворювача для семисегментного індикатора*

Виконав: студент групи \_\_\_\_\_\_\_\_\_

*(шифр групи)*

*(Прізвище І.Б. студента)*

\_\_\_\_\_\_\_\_\_\_\_\_\_\_\_\_\_\_\_\_

Перевірив: \_\_\_\_\_\_\_\_\_\_\_\_\_\_\_\_\_\_\_

*(Прізвище І.Б. викладача)*

Київ 20\_\_\_

#### <span id="page-23-0"></span>**Перелік посилань**

- 1. Аванесян Г. Р., Лёвшин В. П. Интегральные микросхемы ТТЛ, ТТЛШ: Справочник – М.: Машиностроение, 1993. – 256с.
- 2. Горбачев Н. Г., Чаплыгин Е. Е. Промыщленная электроника: Учебник для ВУЗов – М.: Энергоатомиздат, 1988. – 320с.
- 3. ГОСТ 17021; Государственный стандарт Микросхемы интегральные. Термины и определения. – 1988. – Режим доступу: https://pdf.standartgost.ru/catalog/Data2/1/4294835/4294835551.pdf.
- 4. ДСТУ 3008; Державний стандарт України Інформація та документація. Звіти у сфері науки і техніки. Структура та правила оформлювання. – 2015. – Режим доступу: http://iepor.org.ua/rules/rules-dstu-3008-2015.html.
- 5. Захаров В. Н., Поспелов Д. А., Хазацкий В. Е. Системы управления. Задание. Проектирование. Реализация. – 2-е изд. – М.: Энергия, 1977. – 424с.
- 6. Лаврентьев Б. Ф. Аналоговая и цифровая электроника: Учебное пособие Йошкар-Ола: МарГТУ, – 155с.
- 7. ГОСТ 2.743; Межгосударственный стандарт Единая система конструкторской документации. Обозначения условные графические в схемах. Элементы цифровой техники. – 1991. – Режим доступу: http://docs.cntd.ru/document/gost-2-743-91-eskd.
- 8. Микросхемы серии ТТЛ, [Електронний ресурс]. Режим доступу: http://vicgain.sdot.ru/spmikro/smikr1.htm (дата звернення: 20.01.2020).
- 9. Семисегментный индикатор, [Електронний ресурс]. ‒ 01.01.2020. Режим доступу: ru.wikipedia.org/wiki/Семисегментный\_индикатор (дата звернення: 22.01.2020).
- 10. Хоровиц П., Хилл У. Искусство схемотехники. В двух томах. Пер.с англ. под общ.ред. М.В.Гальперина. – 3-е изд. – М.: Мир, 1983. – Т.1. – 598с.

24